# **ibec\_CompareMetadata**

Compares the [metadata](http://ibexpert.com/docu/doku.php?id=01-documentation:01-13-miscellaneous:glossary:metadata) of specified [databases](http://ibexpert.com/docu/doku.php?id=02-ibexpert:02-02-ibexpert-database-menu) and creates a script of all discrepancies.

### **Description**

This function compares the metadata of two databases (or scripts) and creates a discrepancy script.

Note: Object filtering was implemented in IBExpert version 2020.02.13. To exclude some database objects from the comparison it is necessary to process them in the callback block. For example see the IBEBlock page in the [Database Comparer](http://ibexpert.com/docu/doku.php?id=02-ibexpert:02-08-ibexpert-tools-menu:database-comparer) form.

#### **Syntax**

function ibec CompareMetadata(MasterDB : variant; SubscriberDB :variant; ScriptFile : string; Options : string; CallbackBlock : variant) : string;

#### **Parameters**

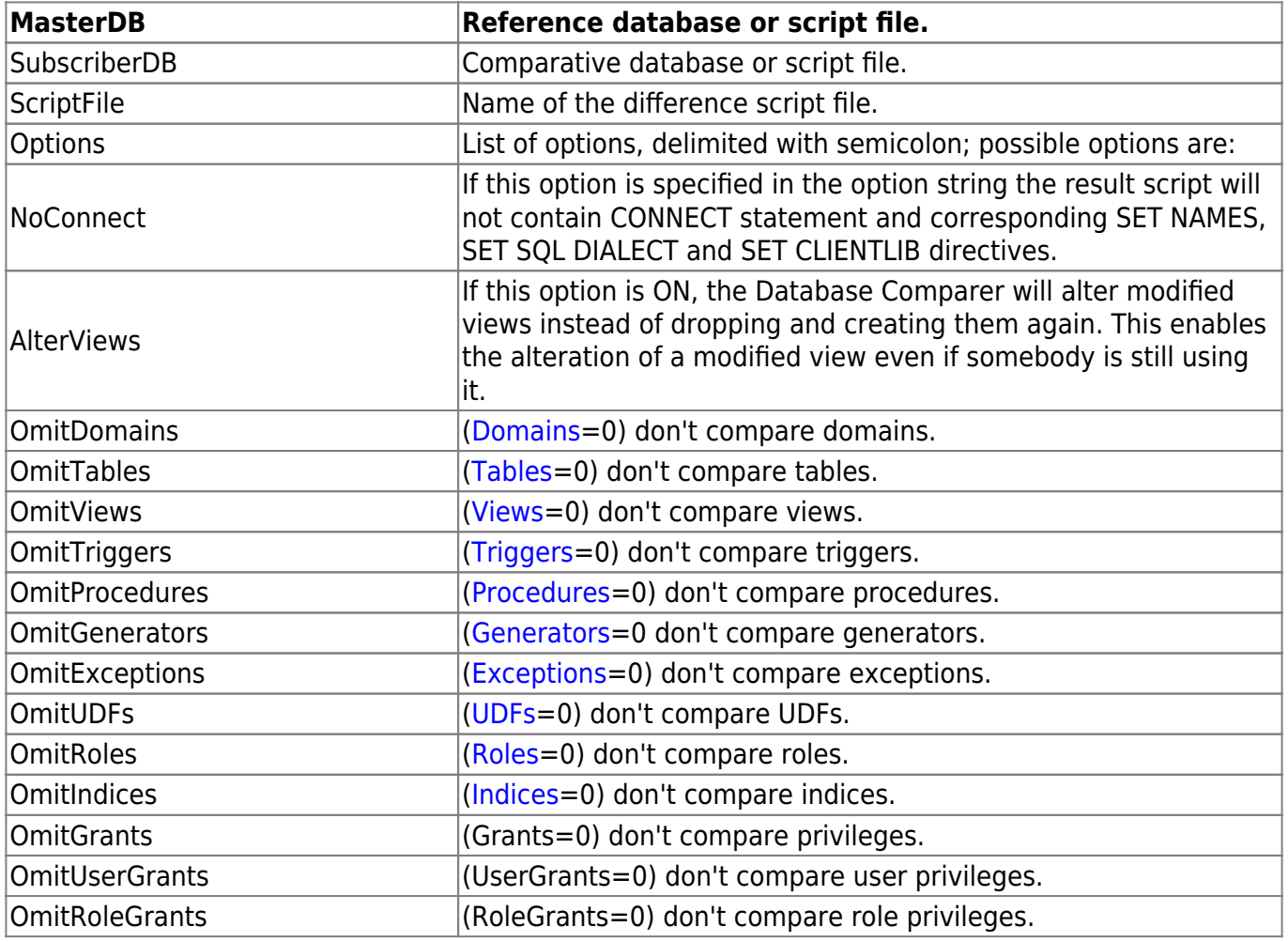

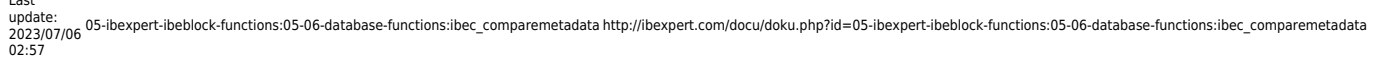

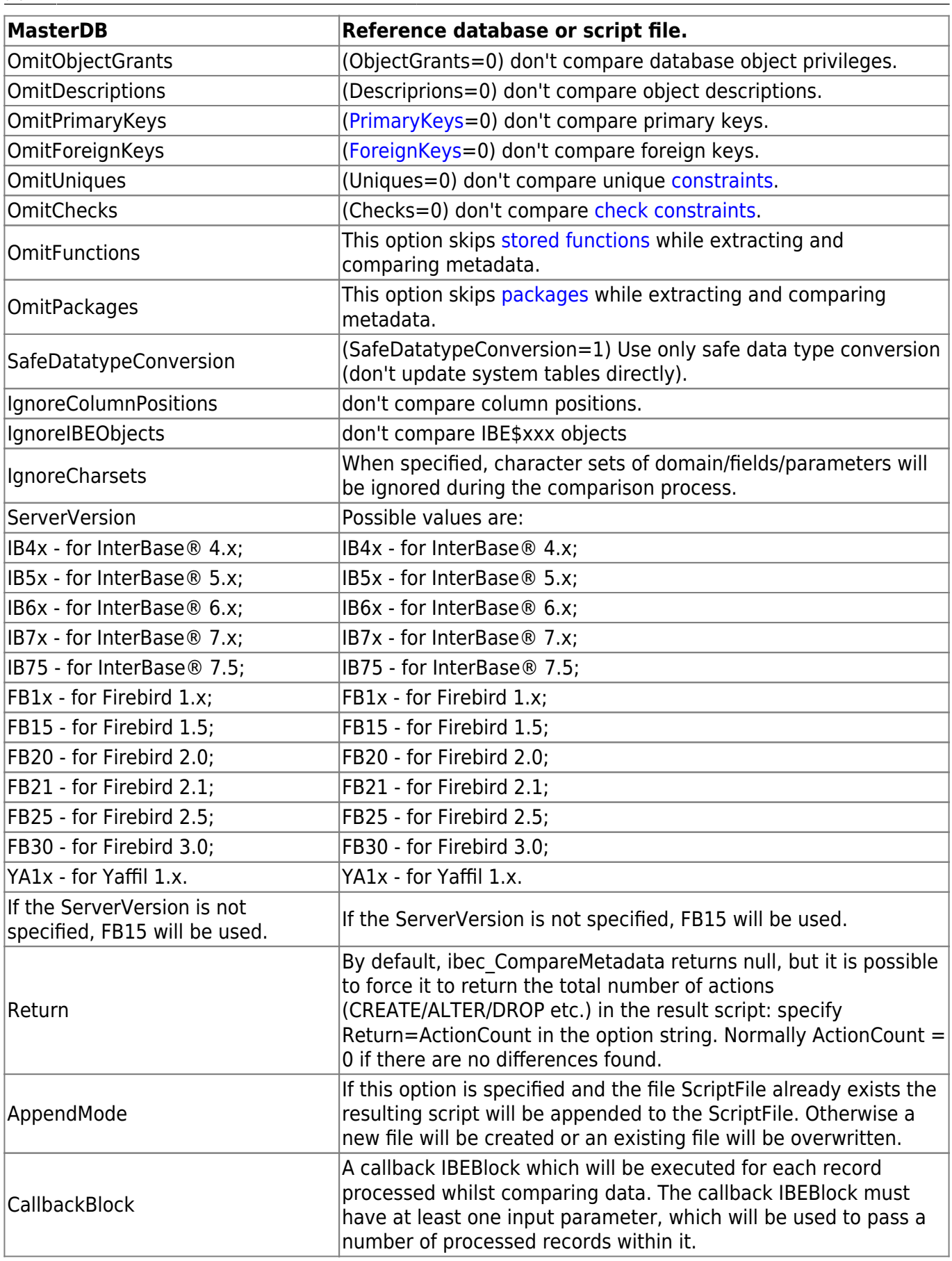

## **Examples of usage**

1. Comparing databases:

```
 execute ibeblock
 as
 begin
    create connection MasterDB dbname 'localhost:c:\MasterDB.fdb'
    password 'masterkey' user 'SYSDBA'
    clientlib 'C:\Program Files\Firebird\bin\fbclient.dll';
    create connection SubscriberDB dbname 'localhost:c:\SubscriberDB.fdb'
    password 'masterkey' user 'SYSDBA'
    sql_dialect 3
    clientlib 'C:\Program Files\Firebird\bin\fbclient.dll';
    cbb = 'execute ibeblock (LogMessage variant)
            as
            begin
              ibec_progress(LogMessage);
            end';
   ibec CompareMetadata(MasterDB, SubscriberDB, 'E:\CompRes.sql',
'OmitDescriptions; OmitGrants', cbb);
    close connection MasterDB;
    close connection SubscriberDB;
 end
```
2. Comparing scripts:

```
 execute ibeblock
 as
 begin
    cbb = 'execute ibeblock (LogMessage variant)
           as
           begin
             ibec_progress(LogMessage);
           end';
ibec CompareMetadata('c:\myscripts\master.sql','c:\myscripts\subscriber.sql'
, 'E:\CompRes.sql','', cbb);
 end
```
3. Using the ServerVersion parameter:

```
 ibec_CompareMetadata(MasterDB,
                       SubscriberDB,
                       'E:\CompRes.sql',
                       'OmitDescriptions; OmitGrants; ServerVersion=FB1x;',
                       cbb);
```
update: 2023/07/06 02:57 05-ibexpert-ibeblock-functions:05-06-database-functions:ibec\_comparemetadata http://ibexpert.com/docu/doku.php?id=05-ibexpert-ibeblock-functions:05-06-database-functions:ibec\_comparemetadata

#### From: <http://ibexpert.com/docu/>- **IBExpert**

Permanent link:

**[http://ibexpert.com/docu/doku.php?id=05-ibexpert-ibeblock-functions:05-06-database-functions:ibec\\_comparemetadata](http://ibexpert.com/docu/doku.php?id=05-ibexpert-ibeblock-functions:05-06-database-functions:ibec_comparemetadata)**

Last update: **2023/07/06 02:57**

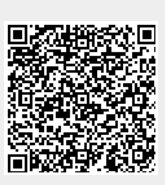